# <span id="page-0-0"></span>Introduction to Data Analysis in R Module 6: Intro to Bayesian Methods in R

Andrew Proctor

[andrew.proctor@phdstudent.hhs.se](mailto:andrew.proctor@phdstudent.hhs.se)

February 25, 2019

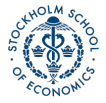

**1** [Conceptual Introduction](#page-2-0)

2 [Bayesian Regression with rstanarm](#page-18-0)

**3** [Model Testing](#page-35-0)

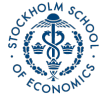

# <span id="page-2-0"></span>[Conceptual Introduction](#page-2-0)

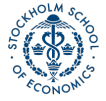

[Introduction to Data Analysis in R](#page-0-0) Andrew Proctor and Analysis in R Andrew Proctor and Analysis in R Andrew Proctor

# Thought Experiment

#### Question

Imagine I'm conducting a raffle. I have a large bowl, and inside of it are many raffle entries, each with different numbers on them.

- Let the variable x represent the number drawn from the bowl.
- Before reaching into the bowl, I want to know: ''What is the probability that I'm going to pick up a number less than 10 from the bowl?"
- That is, what is  $p(x < 10)$ ?
	- **Does this probability change if I tell you that all the numbers in the bowl have at least 3 digits (ie are**  $\geq 100$ )?

# Thought Experiment

#### Answer

#### **Classical Statistics:** No.

- Probability is defined as:  $\lim_{n\to\infty} \frac{ns}{n}$ , where *n* is the number of times I repeat the experiment and  $n<sub>S</sub>$  is the number of times a number  $x < 10$  is drawn.
- $p(x < 10)$  was always equal to zero, all that changed was your knowledge of the experiment.

#### **Bayesian Statistics:** Almost certainly.

- Probability is a measure of subjective belief about how likely an event is, based on prior understanding and new information.
- Prior  $\rightarrow$  Information  $\rightarrow$  Posterior

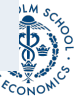

## Epistomological difference

- Bayesian statistics integrates the epistemological uncertainty of statistical estimation into its core procedures. It's fundamental goal is to assess and improve the accuracy of one's beliefs based on a set of identifying statistical assumptions.
- Classical statistics attempts to instead conduct inference on the (unknown) underlying reality, based on its own set of identifying assumptions.

#### **NOT mutually exclusive**

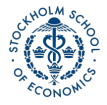

## Bayes Rule

The cornerstone of the Bayesian approach (and the source of its name) is the conditional likelihood theorem known as **Bayes' rule**.

In its simplest form, Bayes' Rule states that for two events and A and B (with  $P(B) \neq 0$ ):

$$
P(A|B) = \frac{P(B|A)P(A)}{P(B)}
$$

Or, if A can take on multiple values, we have the **extended form**:

$$
p(A_i|B) = \frac{p(B|A_i)P(A_i)}{\sum_j P(B|A_j)P(A_j)}
$$

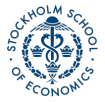

# Bayesian Inference with Bayes' Rule

Adapting Bayes' Rule to the case of a parameter value, *θ* and observed data y, we have:

$$
p(\theta | y) = \frac{f(\theta, y)}{f(y)} = \frac{f(y | \theta) p(\theta)}{\int f(y | \theta) p(\theta) d\theta} \underset{\text{proportional to}}{\propto} f(y | \theta) p(\theta)
$$

Adding a bit of terminology:

- p(*θ*) is the **prior** distribution: our initial subjective belief about the probability distribution of *θ*.
- $f(y|\theta)$  you may recognize from Maximum Likelihood estimation as:

•  $f(y|\theta) = \prod_{i=1}^{n} f(y_i|\theta) = \mathcal{L}(\theta)$ , the **likelihood function**.

• Finally, p(*θ*)|y) is our **posterior** (post-experiment) belief about the probability distribution of *θ*.

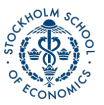

[Conceptual Introduction](#page-2-0) **Exercise Sayesian Regression with rstanarm** and the [Model Testing](#page-35-0) Model Testing Conceptual According Conceptual According Conceptual According Conceptual Conceptual Conceptual Conceptual Conceptual

## Bayesian Inference with Bayes' Rule

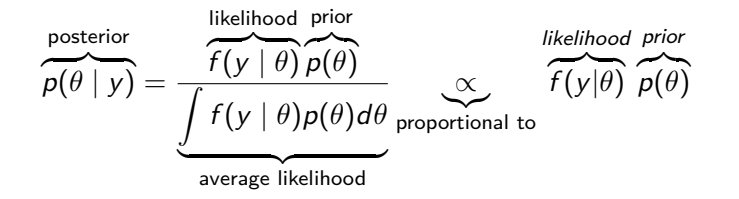

Hence we have the basic statement:

Posterior  $\propto$  Likelihood  $\times$  Prior

• This is commonly summarized as saying that the posterior belief is a compromise between the data and prior belief.

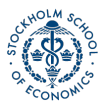

#### Priors

Given this compromise with prior beliefs, Bayesian analysis is often attacked as subjective and a lot of emphasis is placed on the role of prior beliefs. **But fear not!**

- First, as the data sample increases, the data becomes the determining factor of the posterior probability.
- Moreover, if desired, we can easily specify priors that have no effect on the posterior estimates.

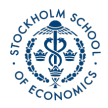

#### Types of Priors

Different types of priors include:

- **Uninformative (or "flat") priors**: Priors that have no impact on posterior values (ie assuming total ignorance about the possible parameter value).
	- A classic uninformative prior is the uniform prior, which treats all possible parameter values as equally likely:  $p(\theta) = c \,\forall \theta \in \Theta$
- **Informative priors**: Priors where we use prior knowledge to specify a prior with a best-guess of the prior mean and distribution for a parameter value.
- **Weakly informative** or **regularizing priors**: Priors which are deliberately less informative than our actual knowledge, affecting estimates less than informative priors but at least incorporating very conservative information into the production of posterior estimates.

#### Intuition about priors

Think for instance of inference about possible life expectancy:

- We could specify an uninformative prior that says allows for any possible lifespan (even living to 1 million years old).
- We could specify some skewed normal distribution that approximates our current estimates of the distribution of current lifespans.
- Or we could specify some weaker prior that for instance allows life expectancy to be more dispersed and ages to reach, say 150 or 200 years old.
	- Weakly informative priors don't use our best understanding of life expectancy, but at least "tells" our analysis that some possibilities are very implausible.

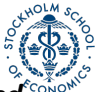

#### **In almost all circumstances, a weak prior should be preferred.**

[Conceptual Introduction](#page-2-0) [Bayesian Regression with rstanarm](#page-18-0) [Model Testing](#page-35-0)

#### Prior Example:

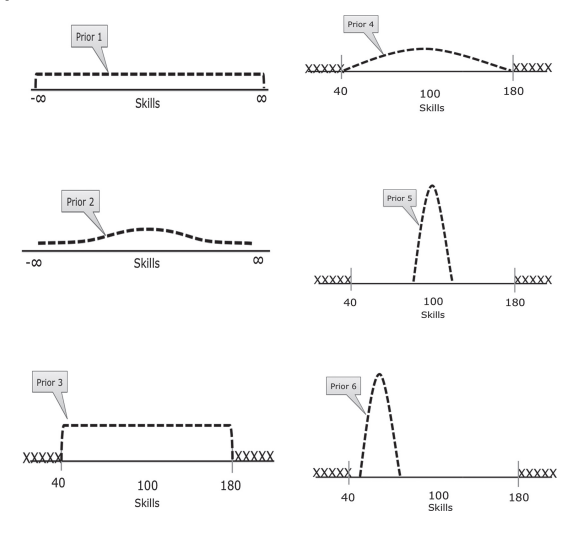

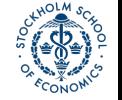

Figure 1: From van de Schoot et al 2014

## Bayesian Computation

One major feature of Bayesian inference that I haven't mentioned so far is the intractability of analytic solutions for estimating posterior distributions in most circumstances.

Recall:

$$
p(\theta | y) = \frac{f(\theta, y)}{f(y)} = \frac{f(y | \theta) p(\theta)}{\int f(y | \theta) p(\theta) d\theta}
$$

For models that are more complex or that involve high-dimensional data, closed-form solutions are not available for the integral in the denominator.

Hence, Bayesian analysis instead typically relies on numerical methods, usually Markov Chain Monte Carlo (MCMC) methods.

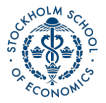

# MCMC Methods

This method relies on sequentially sampling values of *θ* from an approximation of the posterior distribution and then correcting the approximation to create better subsequent samples.

- Because the approximated distribution used in 1 step relies on the sample from the previous step, the simulation forms a **Markov chain**.
- A critical property then is **convergence**: Have our simulations converged to the real target distribution?
	- Typically instead of running one really long "chain", researchers use multiple short chains.
	- The aggregate can not only converge faster, but can provide a better sense of convergence through the noisiness between multiple chains.

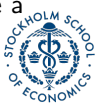

# Hypothesis Testing in Bayesian Analysis?

Another point of divergence for Bayesian vs. frequentist data analysis is even more dramatic:

- Largely, there is no place for null-hypothesis significance testing (NHST) in Bayesian analysis
	- Bayesian analysis has something similar called a **Bayes' factor**, which essentially assigns a prior probability to the likilihood ratio of a null and alternative model and then estimates it's posterior probability.
	- But Bayes factors are heavily criticized by leading Bayesians like Andrew Gelman and Donald Rubin, because it is highly sensitive to prior probabilities and model structures, among other issues.
- Instead, analysis is oriented around estimation of the posterior distribution of parameters (or predictions).

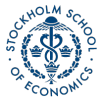

### Bayesian Inference with Credible Intervals

Without NHST to tell us if our results are significant, does that mean we just get point estimates and no way to assess how reliable they are? **No!**

- Recall that we are estimating the posterior distribution of a parameter (or predicted outcome).
- Hence, we can easily produce a 95% interval for the parameter, simply using the quantiles of the posterior CDF.

In Bayesian analysis, we replace the  $100(1 - \alpha)\%$  frequentist confidence interval with the  $100(1 - \alpha)\%$  credible interval.

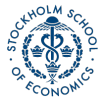

### Bayesian Inference with Credible Intervals

A credible interval, however, has a much more appealing interpretation than a confidence interval.

- A confidence interval has the interpretation that, in repeated samples, the true parameter lies within the confidence region 95% of the time.
- A credible interval is what people think a confidence interval should mean: there is a 95% chance that the true value lies within the 95% credible interval.

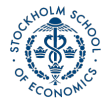

# <span id="page-18-0"></span>[Bayesian Regression with rstanarm](#page-18-0)

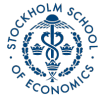

[Introduction to Data Analysis in R](#page-0-0) Andrew Proctor and Analysis in R Andrew Proctor and Analysis in R Andrew Proctor

Stan

Probably the best approach to doing Bayesian analysis in any software environment is with [rstan,](https://www.rdocumentation.org/packages/rstan) which is an R interface to the Stan programming language designed for Bayesian analysis.

- To use [rstan,](https://www.rdocumentation.org/packages/rstan) you will first need to install **RTools** from [this link.](https://github.com/stan-dev/rstan/wiki/Installing-RStan-on-Windows)
- Then install the package [rstan](https://www.rdocumentation.org/packages/rstan) from RStudio (make sure to set dependencies=TRUE when installing).

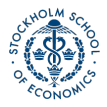

#### Parallelization support

Once you've setup [rstan,](https://www.rdocumentation.org/packages/rstan) there is one more thing you should typically do: tell it to run on multiple cores.

• rstan includes support for basic parallelization that speeds up execution tremendous for larger / more complex regressions.

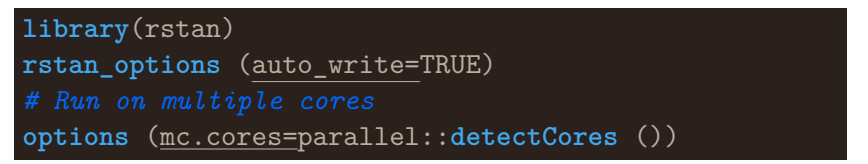

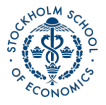

# A Stan regression example

Now that you're **hopefully** excited about rstan, let's look at an example of a rstan regression from the package documentation:

```
data {
 int<lower=0> J; // number of schools
 real y[J]; // estimated treatment effects
 real<lower=0> sigma[J]; // s.e. of effect estimates
}
parameters {
 real mu;
 real<lower=0> tau;
 vector[J] eta;
}
```
# A Stan regression example

```
## Still creating schools.stan
transformed parameters {
  vector[J] theta;
  theta = mu + tau * eta;}
model {
  target + = normal lpdf(eta | 0, 1);target += normal_lpdf(y | theta, sigma);
}
## Run Stan regression using schools.stan
fit1 <- stan(
  file = "schools.stan", # Stan program
```
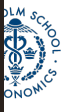

data = schools\_data, Analysis in R<br>[Introduction to Data Analysis in R](#page-0-0)

## Making RStan easy

**Oops! That was a lot of code!** And there's still a bit more left out. Luckily, there are a couple of packages that exist to make your life easier:

- First, there is [rstanarm,](https://www.rdocumentation.org/packages/rstanarm) which was created by the developers of Stan and rstan to make running a Bayesian regression with rstan much more like you would run a normal frequentist regression.
- Another very similar package to rstanarm is [brms,](https://www.rdocumentation.org/packages/brms) which also makes running Bayesian regression much simpler and 'R-like'.

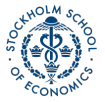

#### Short comparison of rstanarm and brms

**rstanarm** is faster, has better posterior checking, and is a bit simpler to use.

**brms** is generally a bit more flexible, with support for some regression types missing in rstanarm, more flexible specification of priors, and support for more types of error correlational structures.

• My sense is that [rstanarm](https://www.rdocumentation.org/packages/rstanarm) is the more popular choice, so that's what we'll use here.

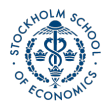

#### Using rstanarm

With rstanarm, most regressions you run using the function stan glm()

• Since generalized linear models (GLMs) incorporates models like linear regression, probit, logit, Poisson, binomial, exponential, etc)

#### **Syntax:**

mybayesreg 
$$
\leftarrow \text{stan\_glm}(y - X1 + x2 + x3 \dots, \underbrace{\text{family}}_{\text{minor}} = \text{myfamily}, \underbrace{\text{data}}_{\text{data}} = \text{mydata}, \underbrace{\text{wy}}_{\text{gug}})
$$

#### Options with stan\_glm

**Family** (with a possible **link** argument needed as well) defines the type of regression you want:

- Linear regression: family = gaussian
- Logit: family = binomial(link = "logit")
- Probit: family = binomial(link = "probit")
- Poisson: family = poisson
- More options can be read from the main [GLM page](https://www.rdocumentation.org/packages/stats/versions/3.4.3/topics/glm)

#### **Prior distributions:**

- **Flat priors** can be set by using prior = NULL
- [Weakly] Informative Priors can be specified by using prior = with one of:

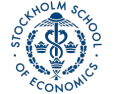

• normal, student t, cauchy, laplace and more found [here](https://www.rdocumentation.org/packages/rstanarm/versions/2.17.2/topics/priors)

## A Titanic survival example with rstanarm

**data**(Titanic)

**glimpse**(Titanic,width = 50)

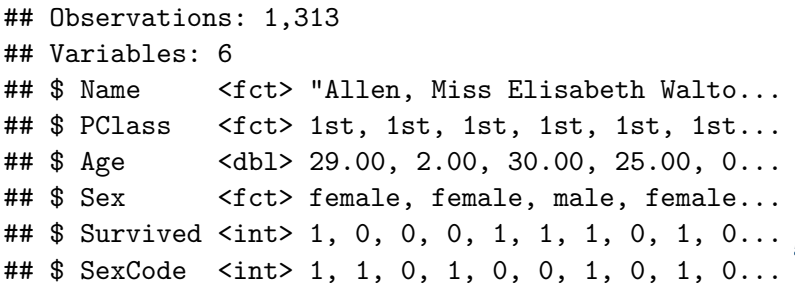

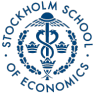

#### A Titanic survival example with rstanarm

```
Titanic$class <- str_extract(
 Titanic$PClass, "[0-9]")
TitanicLinear <- stan_glm(Survived ~ Age +
   SexCode + as.factor(class),
   data = Titanic, family = gaussian)
```
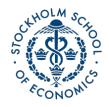

# Summary data from stan\_glm

#### **summary**(TitanicLinear)

```
Model Info:
```
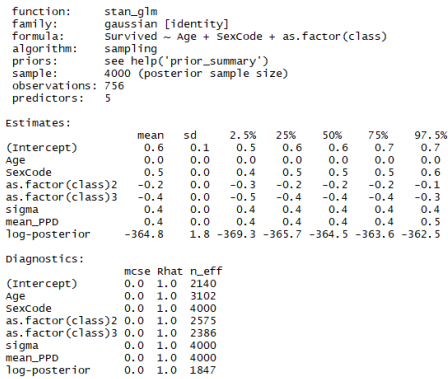

For each parameter, mcse is Monte Carlo standard error, n\_eff is a crude measure of effective sample size, and Rhat is the potential scale reduction factor on split chains (at convergence Rhat=1).

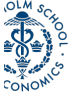

[Conceptual Introduction](#page-2-0) [Bayesian Regression with rstanarm](#page-18-0) [Model Testing](#page-35-0)

## Viewing credible intervals

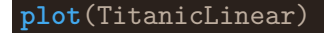

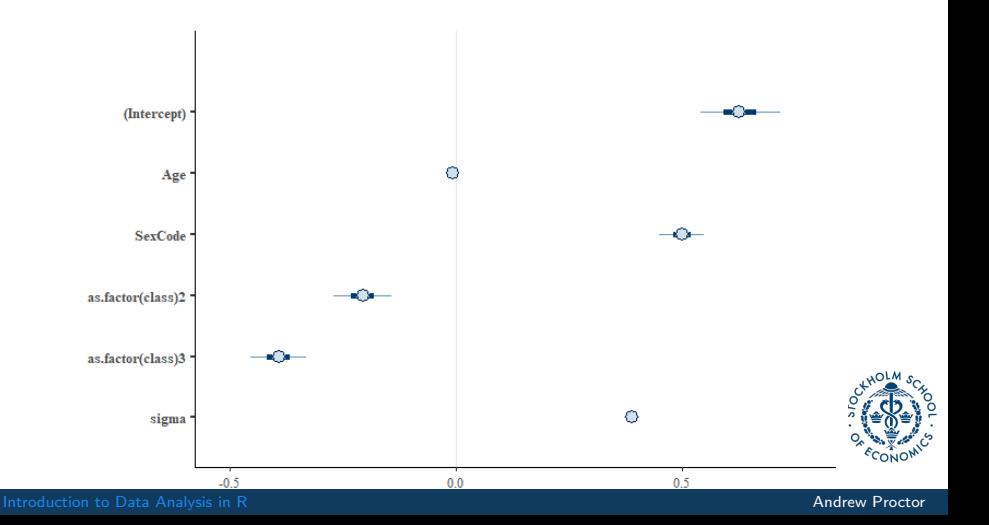

### Credible intervals

You can also easily get print the credible intervals with the function [posterior\\_interval\(\)](https://www.rdocumentation.org/packages/rstanarm/versions/2.17.2/topics/posterior_interval.stanreg)

#### **posterior\_interval**(TitanicLinear, prob=0.95)

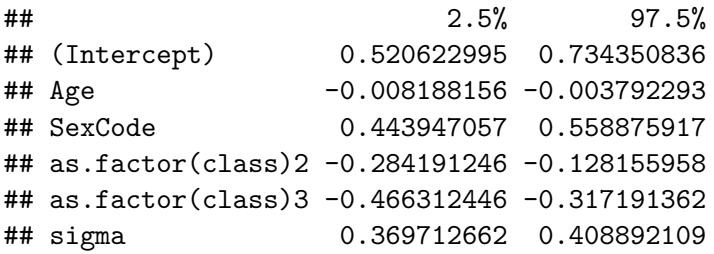

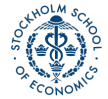

#### Plotting the posterior distribution

You can also easily plot the posterior distribution of a parameter in R.

Titanic\_posterior <- TitanicLinear %>% **as\_tibble**() %>% **rename**(sec.class = "as.factor(class)2",  $third.class = "as.factor(class)3")$ 

**ggplot**(Titanic\_posterior, **aes**(x=third.class)) + **geom\_histogram**()

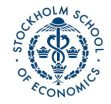

[Conceptual Introduction](#page-2-0) [Bayesian Regression with rstanarm](#page-18-0) [Model Testing](#page-35-0)

## Plotting the posterior distribution

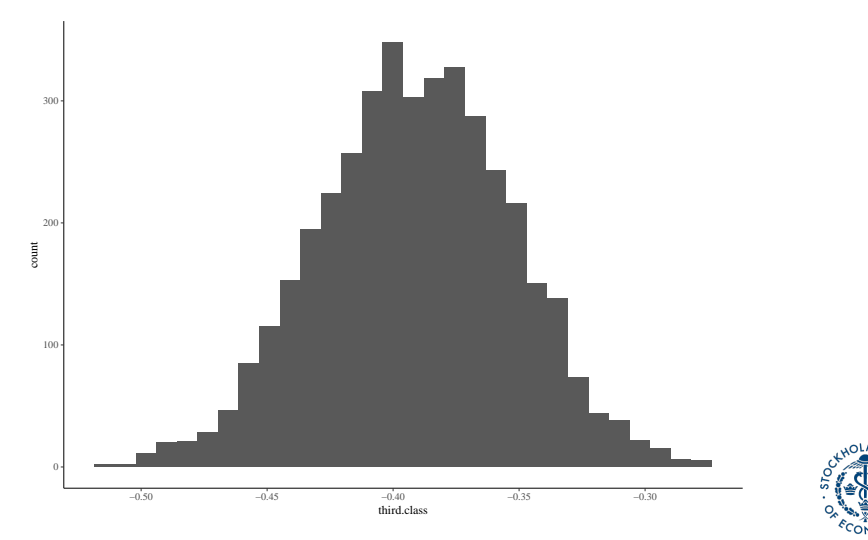

[Conceptual Introduction](#page-2-0) [Bayesian Regression with rstanarm](#page-18-0) [Model Testing](#page-35-0)

#### Juxtaposing the prior and the posterior

#### **posterior\_vs\_prior**(TitanicLinear)

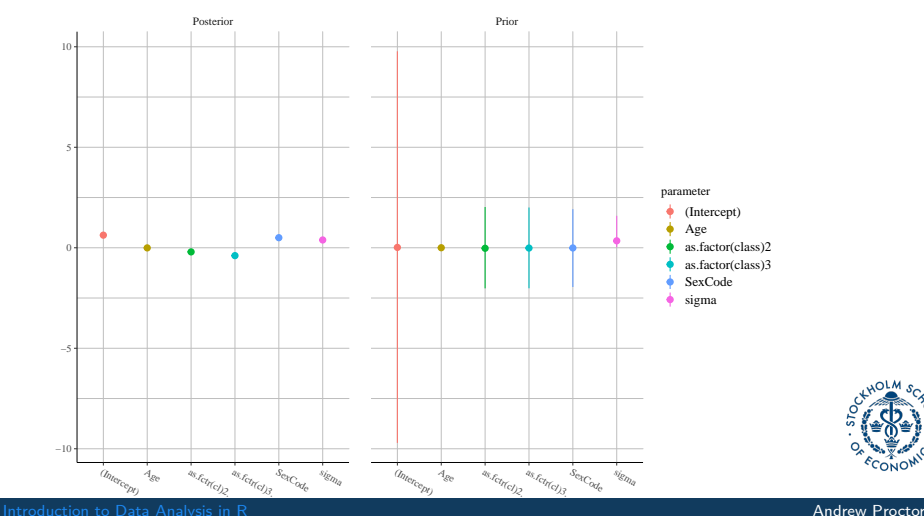

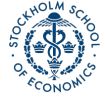

# <span id="page-35-0"></span>[Model Testing](#page-35-0)

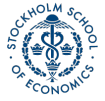

[Introduction to Data Analysis in R](#page-0-0) Andrew Proctor and Analysis in R Andrew Proctor and Analysis in R Andrew Proctor

## Model testing basics

There are a number of different regression diagnostics after performing Bayesian regression to help infer if the model converged, how well it performs, and even compare between models.

Today, we'll cover some of them included with rstanarm as well as the very useful [shinystan package.](https://www.rdocumentation.org/packages/shinystan)

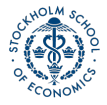

#### Graphical posterior predictive analysis

To check the predictive accuracy of the posterior distribution, you can use the function  $pp$  check(), which plots simulated y values from the posterior distribution against the actual values of y.

#### **pp\_check**(TitanicLinear)

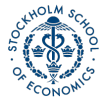

[Conceptual Introduction](#page-2-0) [Bayesian Regression with rstanarm](#page-18-0) [Model Testing](#page-35-0)

#### Graphical posterior predictive analysis

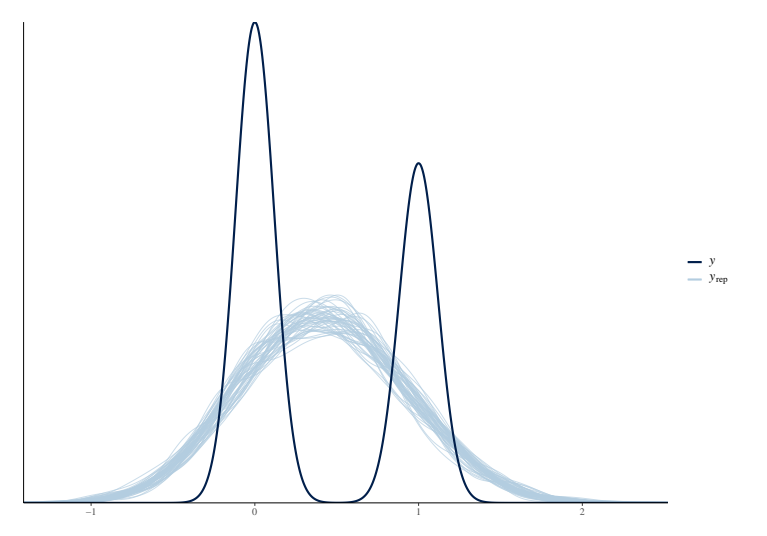

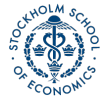

# Regularization and Predictive Accuracy

A critical issue in both Bayesian and frequentist estimation is how to balance predictive accuracy with parsimony. Put another, the researcher should be concerned with not overfitting the data while still creating a compelling model.

The basic approach in frequentist method is to use the Akaike information criterion (AIC):

**Expected Log Predictive Density:**

$$
\hat{\text{elpd}}_{AIC} = \log p(y|\hat{\theta}_{MLE}) - k
$$

- Where  $\theta_{MLE}$  is the maximum likelihood estimator of  $\theta$ ,
- log  $p(y|\hat{\theta}_{MLE})$  is the log likelihood given  $\theta_{MLE}$ ,
- and k is the number of parameters in the model.

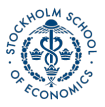

#### Deviance information criterion

The most basic Bayesian adaptation of the AIC is the Deviance information criterion (DIC):

$$
\hat{\text{elpd}}_{\text{DIC}} = \log p(y|\hat{\theta}_{\text{Bayes}}) - p_{\text{DIC}}
$$

- Where  $\theta_{Bayes}$  is the mean posterior estimate and
- $p_{DIC}$  is the number of "effective parameters in the model" using a data-biased correction

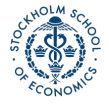

## Watanabe-Akaike information criterion

An improvement over the DIC is the Watanabe-Akaike information criterion:

$$
e\hat{\rho}d_{WAIC} = \sum_{i=1}^{n} \log p(y_i) - \sum_{i=1}^{n} \log V\Big[p(y_i)\Big]
$$

The WAIC has the advantages of:

- Averaging the likelihood over the posterior distribution rather than using the mean
- Does not assume a multivariate Gaussian posterior distribution, as does the DIC (and AIC)

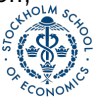

# WAIC example

#### **waic**(TitanicLinear)

##

## Computed from 4000 by 756 log-likelihood matrix ##

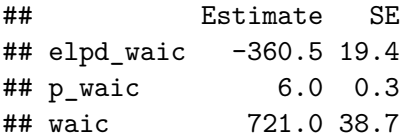

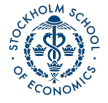

### Leave One Out Cross-Validation

Another method alongside WAIC for comparing out-of-sample predictive ability is to apply leave-one-out cross-validation (LOO).

• LOO assesses predictive ability of posterior simulations in which the data is iteratively partitioned into training and prediction sets.

#### **Expected Log Predictive Density:**

$$
\hat{\mathsf{elpd}}_{\mathsf{LOO}} = \sum_{i=1}^n \log p(y_i | y_{-i})
$$

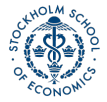

# LOO example

#### **loo**(TitanicLinear)

```
##
## Computed from 4000 by 756 log-likelihood matrix
##
## Estimate SE
## elpd_loo -360.5 19.4
## p_loo 6.0 0.3
## looic 721.0 38.7
## ------
## Monte Carlo SE of elpd_loo is 0.0.
##
## All Pareto k estimates are good (k < 0.5).
## See help('pareto-k-diagnostic') for details.
```
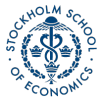

## Comparing models

```
Titanic_probit <- stan_glm(Survived ~ Age +
    SexCode + as.factor(class),
    data = Titanic, family = binomial(link=probit))
Loo_probit <- loo(Titanic_probit)
```

```
Titanic_logit <- stan_glm(Survived ~ Age +
    SexCode + as.factor(class),
    data = Titanic, family = binomial(link=logit))
Loo_logit <- loo(Titanic_logit)
```

```
# ELPD_diff>0 indicates more support for 2nd model
compare_models(Loo_probit, Loo_logit)
```
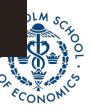

## Comparing models

```
##
## Model comparison:
## (negative 'elpd_diff' favors 1st model, positive favors
##
## elpd_diff se
## 1.4 0.8
```
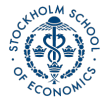

## <span id="page-47-0"></span>Many more diagnostics with shinystan

Probably the most popular diagnostic for Bayesian regression in R is the functionality from the [shinystan package.](https://www.rdocumentation.org/packages/shinystan)

• Shinystan launches a "Shiny" web application to show you model diagnostics, so it can't be done inside of a RMarkdown document (but works just fine if called from the console.)

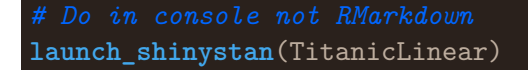

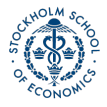